## **Relatório de Avaliação de Fornecedores (CCGQLI470)**

Esta documentação é válida para todas as versões do Consistem ERP.

## **Pré-Requisitos**

Não há.

## **Acesso**

Módulo: Industrial - Gestão da Qualidade

Grupo: Impressões da Gestão da Qualidade

## **Visão Geral**

O objetivo deste programa é efetuar a impressão do relatório com os dados de avaliação dos fornecedores gerados de acordo com o cálculo do Índice de Qualidade do Fornecedor (IQF).

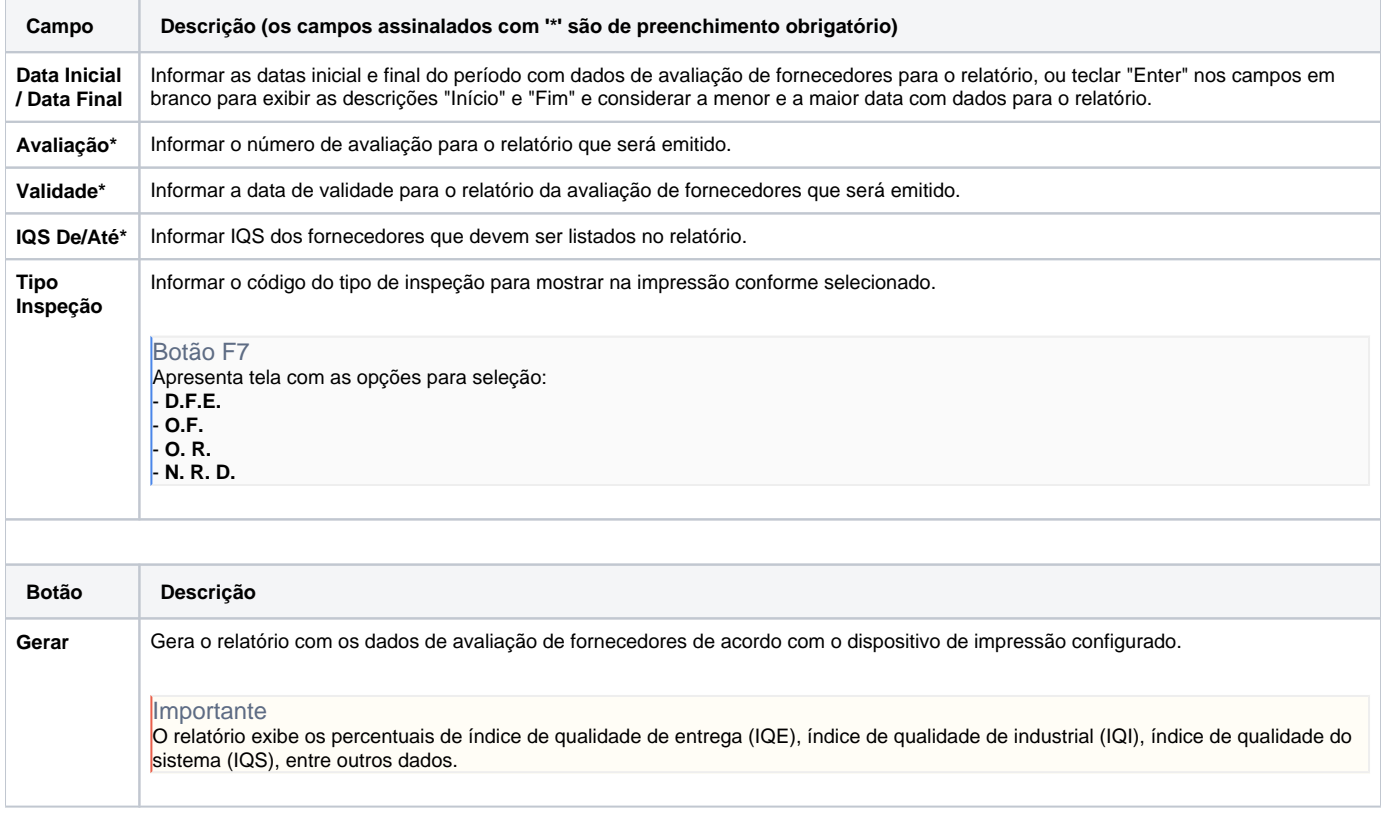

Atenção

As descrições das principais funcionalidades do sistema estão disponíveis na documentação do [Consistem ERP Componentes.](http://centraldeajuda.consistem.com.br/pages/viewpage.action?pageId=56295436) A utilização incorreta deste programa pode ocasionar problemas no funcionamento do sistema e nas integrações entre módulos. Sim Não